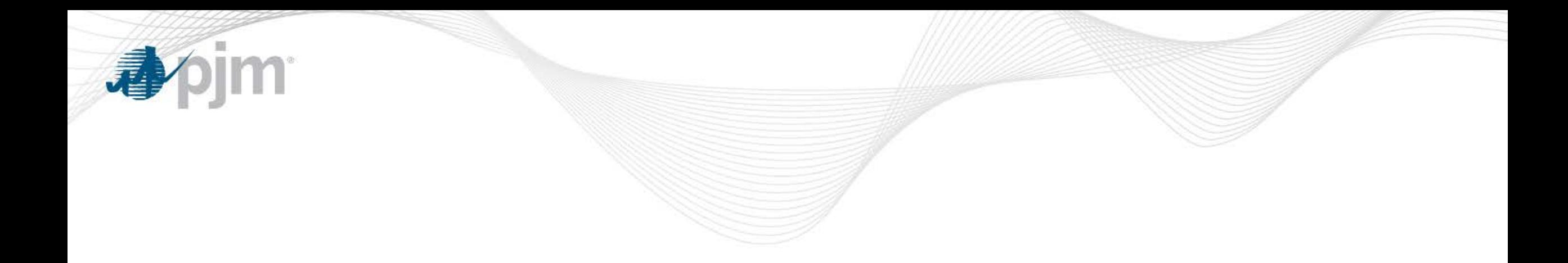

# MSRS Reports – Interval Ending 24

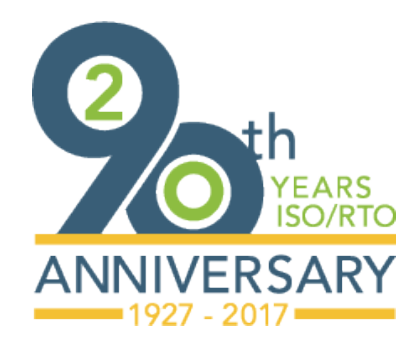

[www.pjm.com](http://www.pjm.com/)

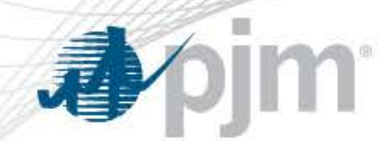

- In July 2017 MSS presentation, PJM described how 5 Minute time intervals would be displayed on MSRS reports
- [http://www.pjm.com/-/media/committees](http://www.pjm.com/-/media/committees-groups/subcommittees/mss/20170720/20170720-item-01a-msrs-reports-on-sub-hourly-time-basis.ashx)[groups/subcommittees/mss/20170720/20170720-item-01a-msrs](http://www.pjm.com/-/media/committees-groups/subcommittees/mss/20170720/20170720-item-01a-msrs-reports-on-sub-hourly-time-basis.ashx)[reports-on-sub-hourly-time-basis.ashx](http://www.pjm.com/-/media/committees-groups/subcommittees/mss/20170720/20170720-item-01a-msrs-reports-on-sub-hourly-time-basis.ashx)
- When opening CSV download files in Microsoft Excel, the Interval Ending columns are automatically formatted by Excel's default formatting to a m/d/yyyy h:mm date format

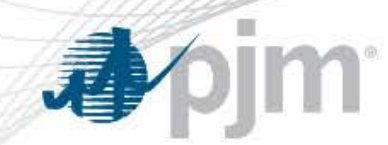

### Excel Default Formatting

• The Excel default date formatting causes issues with Interval Ending 24:00 values:

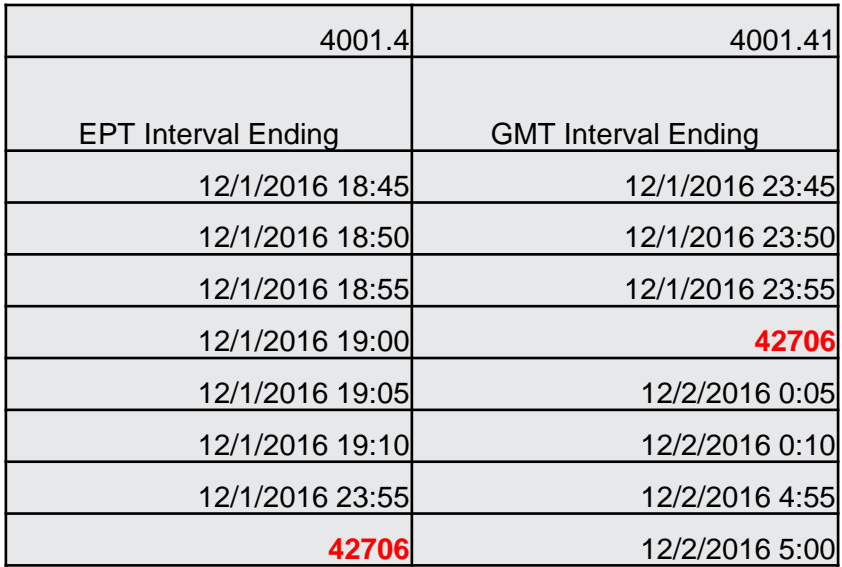

• Excel default formatting sets the Interval Ending 24:00 values to the numerical date equivalent

## Fix for Default Formatting

To correct for the default date formatting issue, the value for Interval Ending for 24:00 will be updated to remove the minutes and instead be 24

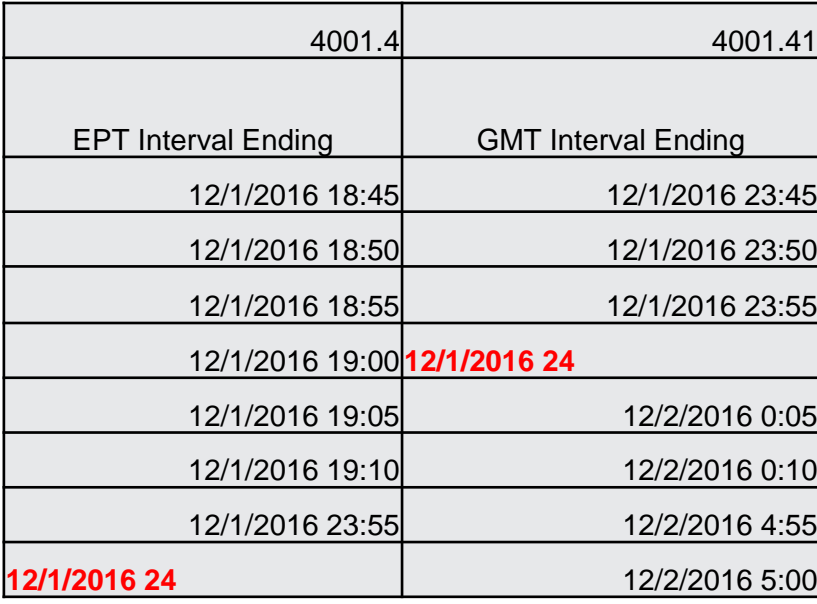

bjm<sup>.</sup>

4

# Comparison of CSV

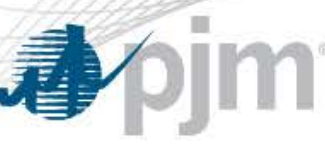

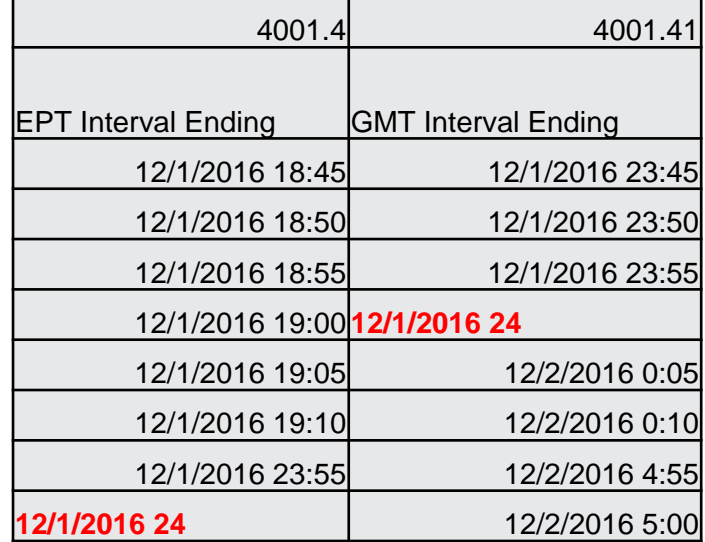

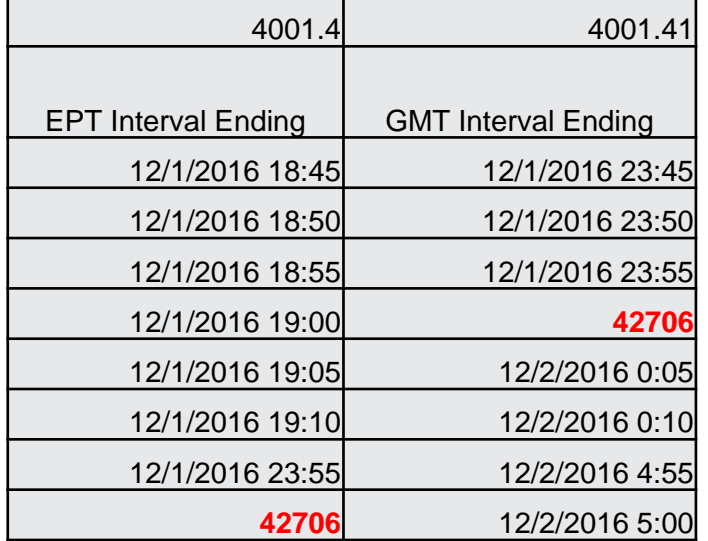

#### Effects on XML Files

- XML download files have no formatting issues with 24:00 interval ending value.
- With updated value to 24, XML file simply drops the :00

```
<?xml version="1.0" encoding="UTF-8"?>
- <MSRS xmlns:xsi="http://www.w3.org/2001/XMLSchema-instance">
  - \leqHFADFR>- <HFADFR><START DATE INTERVAL="DAY">2016-12-01</START DATE>
       <END_DATE INTERVAL="DAY">2016-12-01</END_DATE>
    \epsilon/HEADERS
                                                                                                                  </HEADER>
  - <ROWSET>
                                                                                                                 - <ROWSFT>
     - <ROW>
                                                                                                                     <ROW
          <FPT INTERVAL ENDING COL ID="4001.4">12/01/2016 18:45</FPT INTERVAL ENDING>
          <GMT_INTERVAL_ENDING COL_ID="4001.41">12/01/2016 23:45</GMT_INTERVAL_ENDING>
       \epsilon/ROW
                                                                                                                      </ROW>
      - <ROW>
                                                                                                                    - <ROW>
          <EPT_INTERVAL_ENDING COL_ID="4001.4">12/01/2016 18:50</EPT_INTERVAL_ENDING>
          <GMT_INTERVAL_ENDING COL_ID="4001.41">12/01/2016 23:50</GMT_INTERVAL_ENDING>
       </ROW></ROW><ROW>- <ROW>
          <EPT_INTERVAL_ENDING_COL_ID="4001.4">12/01/2016 18:55</EPT_INTERVAL_ENDING>
          <GMT_INTERVAL_ENDING COL_ID="4001.41">12/01/2016 23:55</GMT_INTERVAL_ENDING>
       </ROW></ROW>\epsilonROWS
                                                                                                                     <ROW><EPT_INTERVAL_ENDING COL_ID="4001.4">12/01/2016 19:00</EPT_INTERVAL_ENDING>
          <GMT_INTERVAL_ENDING COL_ID="4001.41">12/01/2016 24:00</GMT_INTERVAL_ENDING>
       c/RON</ROW><ROW>
                                                                                                                    - <ROW>
          <EPT_INTERVAL_ENDING COL_ID="4001.4">12/01/2016 23:55</EPT_INTERVAL_ENDING>
          <GMT_INTERVAL_ENDING COL_ID="4001.41">12/02/2016 04:55</GMT_INTERVAL_ENDING>
       </ROW>
                                                                                                                     </ROW>
      - <ROW>
                                                                                                                    - <ROW>
          <EPT_INTERVAL_ENDING COL_ID="4001.4">12/01/2016 23:55</EPT_INTERVAL_ENDING>
          <GMT_INTERVAL_ENDING COL_ID="4001.41">12/02/2016 04:55</GMT_INTERVAL_ENDING>
       </ROW>
                                                                                                                     </ROW>
      <ROW><ROW>
          <EPT_INTERVAL_ENDING COL_ID="4001.4">12/01/2016 24:00</EPT_INTERVAL_ENDING>
          <GMT_INTERVAL_ENDING COL_ID="4001.41">12/02/2016 05:00</GMT_INTERVAL_ENDING>
       </ROW>
                                                                                                                     </ROW>
                                                                                                                    - <ROW>
      <ROW>
          <EPT_INTERVAL_ENDING COL_ID="4001.4">12/01/2016 24:00</EPT_INTERVAL_ENDING>
          <GMT_INTERVAL_ENDING COL_ID="4001.41">12/02/2016 05:00</GMT_INTERVAL_ENDING>
                                                                                                                     c/RON</ROW:
                                                                                                                  </ROWSET>
    </ROWSET>
                                                                                                               </MSRS>
 </MSRS>
```
<?xml version="1.0" encoding="UTF-8"?> <MSRS xmlns:xsi="http://www.w3.org/2001/XMLSchema-instance"> <START\_DATE INTERVAL="DAY">2016-12-01</START\_DATE> <END\_DATE INTERVAL="DAY">2016-12-01</END\_DATE> <EPT INTERVAL ENDING COL ID="4001.4">12/01/2016 18:45</EPT INTERVAL ENDING> <GMT\_INTERVAL\_ENDING COL\_ID="4001.41">12/01/2016 23:45</GMT\_INTERVAL\_ENDING> <EPT INTERVAL ENDING COL ID="4001.4">12/01/2016 18:50</EPT INTERVAL ENDING> <GMT\_INTERVAL\_ENDING COL\_ID="4001.41">12/01/2016 23:50</GMT\_INTERVAL\_ENDING> <EPT\_INTERVAL\_ENDING COL\_ID="4001.4">12/01/2016 18:55</EPT\_INTERVAL\_ENDING> <GMT\_INTERVAL\_ENDING COL\_ID="4001.41">12/01/2016 23:55</GMT\_INTERVAL\_ENDING> <EPT INTERVAL ENDING COL ID="4001.4">12/01/2016 19:00</EPT INTERVAL ENDING> <GMT\_INTERVAL\_ENDING COL\_ID="4001.41">12/01/2016 24</GMT\_INTERVAL\_ENDING> <EPT\_INTERVAL\_ENDING COL\_ID="4001.4">12/01/2016 23:55</EPT\_INTERVAL\_ENDING> <GMT\_INTERVAL\_ENDING COL\_ID="4001.41">12/02/2016 04:55</GMT\_INTERVAL\_ENDING> <EPT\_INTERVAL\_ENDING COL\_ID="4001.4">12/01/2016 23:55</EPT\_INTERVAL\_ENDING> <GMT\_INTERVAL\_ENDING COL\_ID="4001.41">12/02/2016 04:55</GMT\_INTERVAL\_ENDING> <EPT\_INTERVAL\_ENDING COL\_ID="4001.4">12/01/2016 24</EPT\_INTERVAL\_ENDING> <GMT\_INTERVAL\_ENDING COL\_ID="4001.41">12/02/2016 05:00</GMT\_INTERVAL\_ENDING> <EPT\_INTERVAL\_ENDING COL\_ID="4001.4">12/01/2016 24</EPT\_INTERVAL\_ENDING> <GMT\_INTERVAL\_ENDING COL\_ID="4001.41">12/02/2016 05:00</GMT\_INTERVAL\_ENDING>